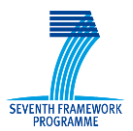

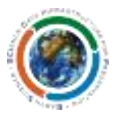

<span id="page-0-0"></span>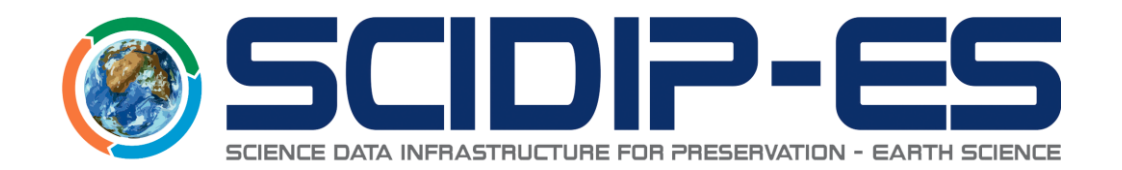

# D21.3 Framework

# Installation and Developer Manual

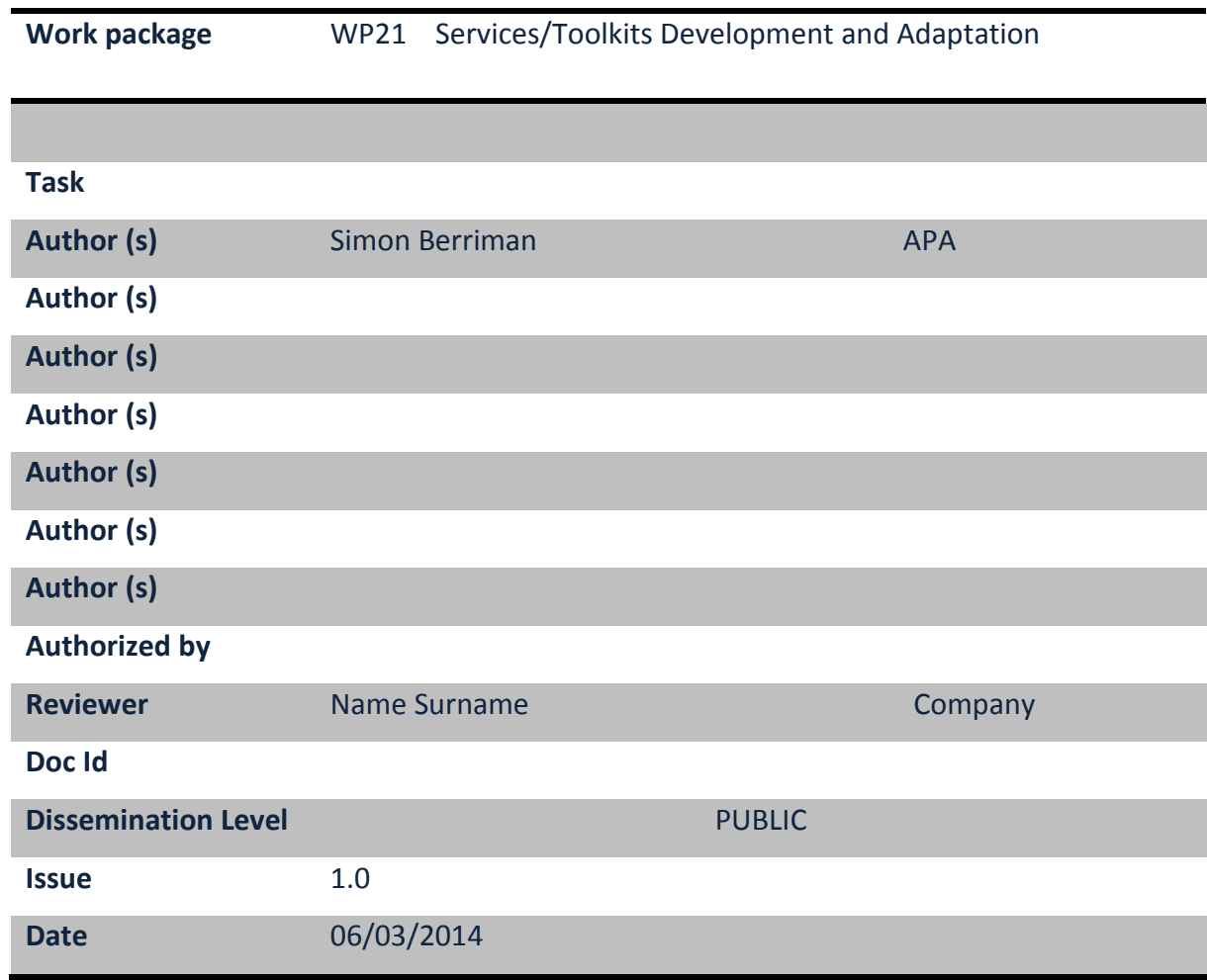

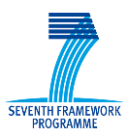

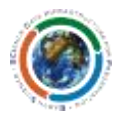

#### **Abstract**:

This document represents the Developers' Manual for the Framework library developed by the SCIDIP-ES project. This document contains relevant information on how to install (if applicable), configure and use the library.

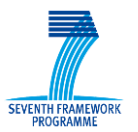

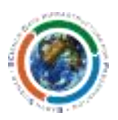

# **Document Log**

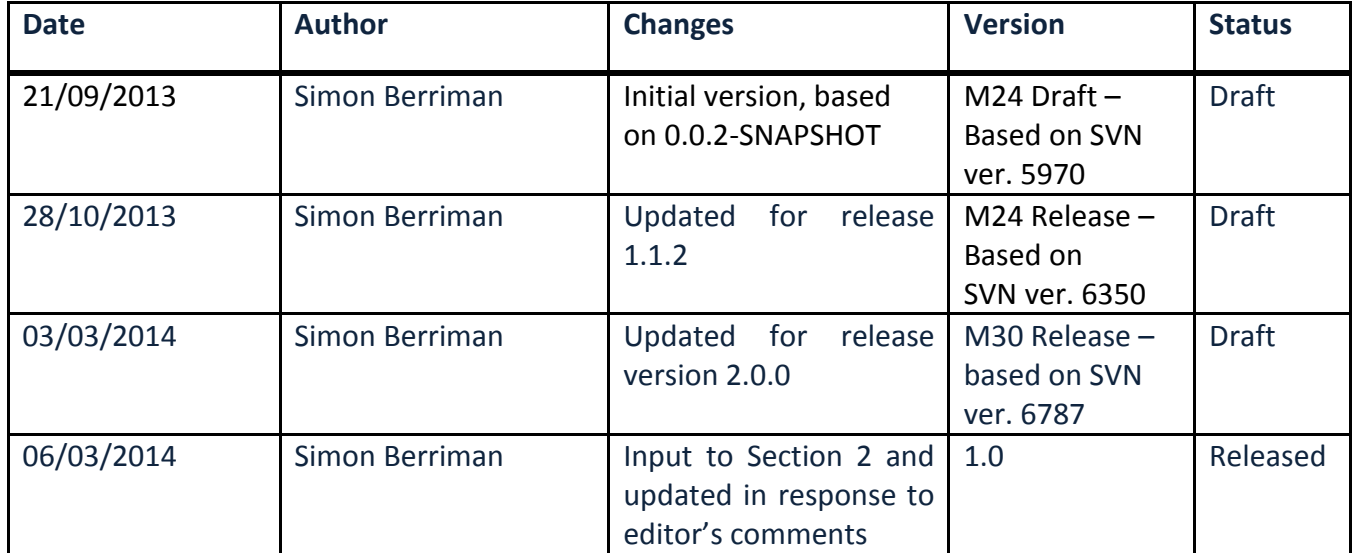

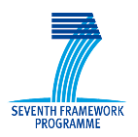

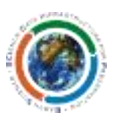

#### **TABLE OF CONTENTS**

<u>a matang pang</u>

**Tarat** 

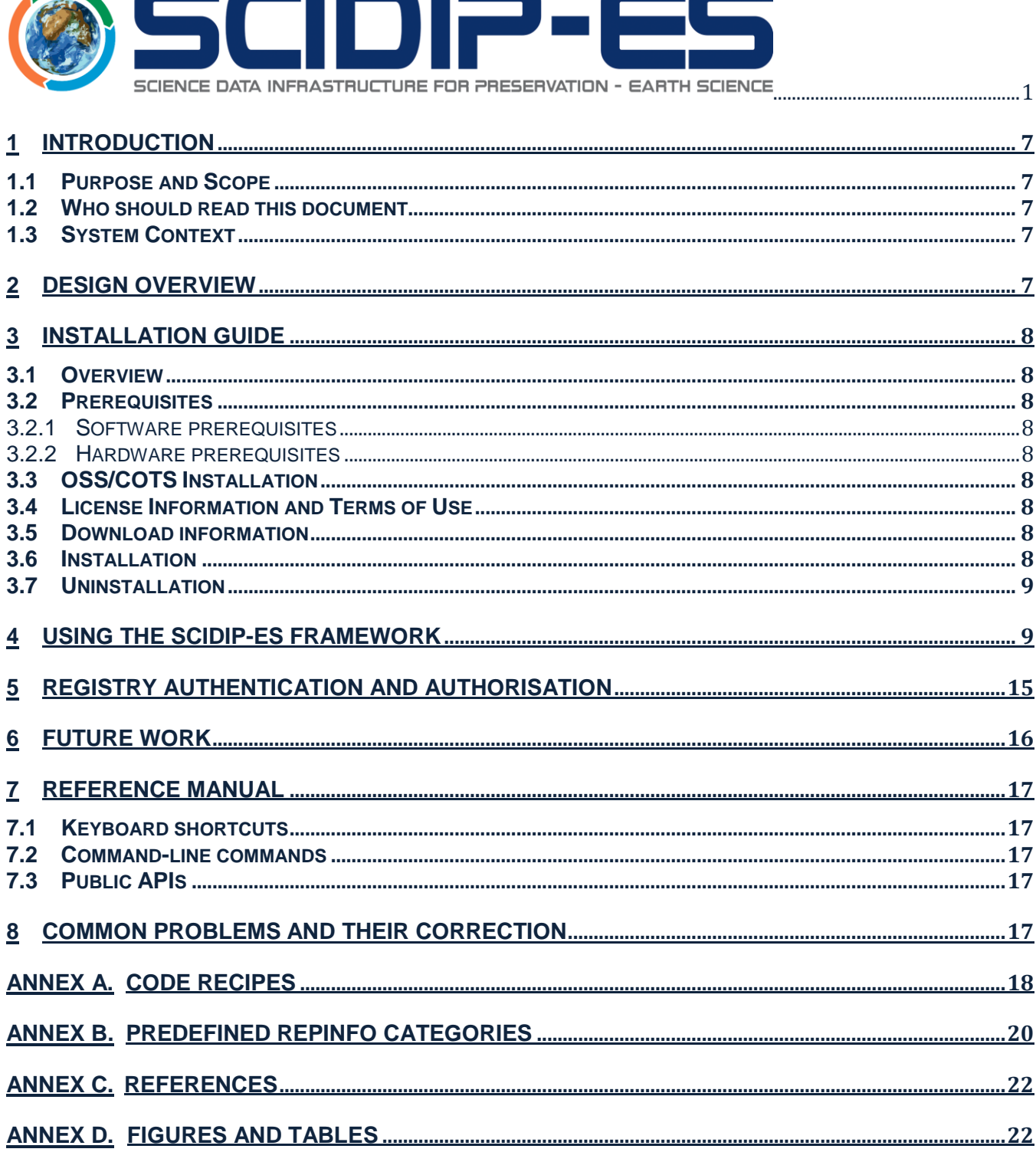

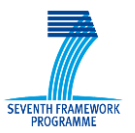

#### **SCIDIP-ES** SCIence Data Infrastructure for Preservation - Earth Science

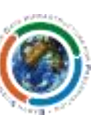

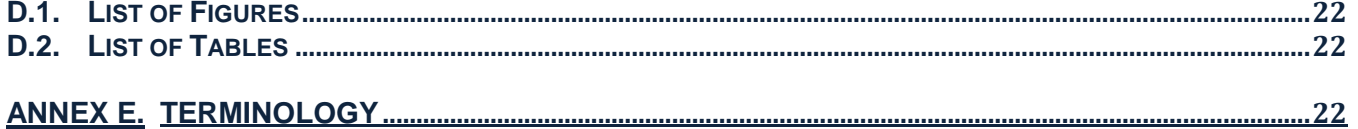

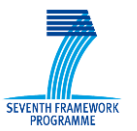

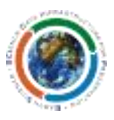

# <span id="page-6-0"></span>**1 Introduction**

#### <span id="page-6-1"></span>*1.1 Purpose and Scope*

This document provides an overview of the M30 release of the SCIDIP-ES Framework library focusing in particular to its design, installation and usage.

#### <span id="page-6-2"></span>*1.2 Who should read this document*

Developers who wish to understand and use the SCIDIP-ES Framework for communicating with SCIDIP-ES RepInfo Registry Service/s.

#### <span id="page-6-3"></span>*1.3 System Context*

The SCIDIP-ES Framework is a library of common software designed to be built into other applications. Its purpose is to abstract interactions with one or more Registries within the SCIDIP-ES einfrastructure on behalf of that application. The Framework makes working with Representation Information Labels (RIL) and Manifests completely agnostic of where they originated and indeed whether or not the RepInfo Network (RIN) crosses over multiple Registries. Only when storing new or amended RILs or Manifests is it necessary to specify which of the discovered registries to store it in.

By abstracting the communication between SCIDIP-ES components through the SCIDIP-ES Framework and basing the messages exchanged on the  $OAIS<sup>1</sup>$  Information Model, the intention is to build in resilience against changes in technology which might render the e-infrastructure obsolete over time. This and the concepts of RepInfo, RepInfo network and label as well as Manifests are described in Section 3 of the [D21.3] Master document.

#### <span id="page-6-4"></span>**2 Design Overview**

The SCIDIP-ES Framework is a Maven<sup>2</sup> project written in Java. The Maven project is tied into the overarching SCIDIP-ES parent module for consistency with other deliverables.

The current Registry implementations expose their content as XML documents which comply to known schema, and so the Framework's registry facing side utilises JAXB<sup>3</sup> to generate Java objects using the published schema to represent a registry's content and also to marshall/unmarshall the documents as required.

Individual registries are represented by adapter classes, which can communicate within the requirements of that particular registry. These are discovered and loaded during Framework startup via Java's Service Provider Interface<sup>4</sup>; the purpose here is to allow for new registries to be included at runtime without code modification.

 $\overline{a}$ <sup>1</sup> http://public.ccsds.org/publications/archive/650x0m2.pdf

<sup>&</sup>lt;sup>2</sup> Apache Maven - http://maven.apache.org/

<sup>&</sup>lt;sup>3</sup> Java Architecture for XML Binding (JAXB) - https://jaxb.java.net/

<sup>4</sup> Java Service Provider Interface (SPI) - http://docs.oracle.com/javase/tutorial/sound/SPI-intro.html

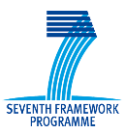

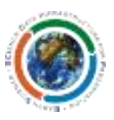

Within the Framework, a number of performance optimisation techniques have been employed. For example, Ehcache<sup>5</sup> is used extensively to provide reliable caches for frequently required objects or for objects held externally. This helps minimise network traffic and improve response times. The Framework also uses thread executors to fork and join network object requests (such as registry search results) to allow multi-registry communications to happen concurrently. This, again, helps improve response times.

All components and external dependencies have been chosen on both best-of-breed and open licence grounds.

# <span id="page-7-0"></span>**3 Installation Guide**

- <span id="page-7-1"></span>*3.1 Overview*
- <span id="page-7-2"></span>*3.2 Prerequisites*
- <span id="page-7-3"></span>**3.2.1 Software prerequisites**

A working installation of Oracle Java  $7^6$ .

#### <span id="page-7-4"></span>**3.2.2 Hardware prerequisites**

None.

# <span id="page-7-5"></span>*3.3 OSS/COTS Installation*

None.

# <span id="page-7-6"></span>*3.4 License Information and Terms of Use*

The SCIDIP-ES Framework is licensed under the Apache License, Version 2.0 (the "License"). A copy of the License could be obtained at: [http://www.apache.org/licenses/LICENSE-2.0.](http://www.apache.org/licenses/LICENSE-2.0)

# <span id="page-7-7"></span>*3.5 Download information*

The Framework library can be downloaded from the SCIDIP-ES Nexus Repository @ http://nexus.scidipes.eu/content/repositories/releases/eu/scidipes/common/scidipes-framework/. The source code is available from the SourceForge svn @ svn://svn.code.sf.net/p/digitalpreserve/code/SCIDIP-ES/software/common/framework/trunk/

# <span id="page-7-8"></span>*3.6 Installation*

 $\overline{a}$ 5 EhCache - http://ehcache.org/

<sup>&</sup>lt;sup>6</sup> Java 7 download - http://www.oracle.com/technetwork/java/javase/downloads/index.html

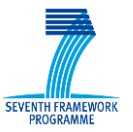

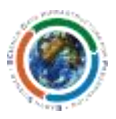

The Framework is a library in the form of a Java JAR, which is to be included in the classpath of an implementing application. This can be done either by downloading and compiling the source from the SourceForge SVN (see previous Section), or by using the latest compiled release from Nexus, which is the recommended approach. This document covers the current release version which is version 2.0.0. The development snapshot in SVN is not covered here.

To include the Framework, add the following dependency the implementing application's pom.xml

```
<dependency> 
         <groupId>eu.scidipes.common</groupId>
        <artifactId>scidipes-framework</artifactId>
        <version>2.0.0</version>
</dependency>
```
#### <span id="page-8-0"></span>*3.7 Uninstallation*

Remove the dependency from the implementing application's pom.xml.

#### <span id="page-8-1"></span>**4 Using the SCIDIP-ES Framework**

All of the Registry Framework's core functions are fronted by a single class of static methods. This design was chosen in an attempt to ensure 'under the hood' singletons are properly controlled, and that any other framework being used by the implementing application (e.g. Spring<sup>7</sup>) does not interfere in any way.

The entry point class for an application to interact with the framework is *Scidipes.common.framework.FrameworkWrapper*. The methods in this class return only core Java classes or SCIDIP-ES Model interfaces which implements the OAIS Information Model with some additions. There are a few convenience methods, but for the most part the methods are designed to be included in an application's own control logic – i.e. looped over where necessary. The Framework does make use of several caches (implemented with Ehcache), which cuts down significantly on network traffic. Thus no specific requirement is placed on the implementing application to cache returned objects itself.

In addition to interaction methods, there are two other method in the *FrameworkWrapper* which are worthy of special note and these are described next.

The *shutdown()* method must be called as an application is exiting to ensure the proper disposal of the caches. Failure to do so could result in unexpected behaviour when the application is next started. It could also prevent the JVM from exiting, as the cache manager is not in a daemon thread. Once the

 $\overline{a}$ 

<sup>7</sup> Spring - http://spring.io/

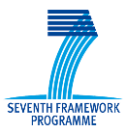

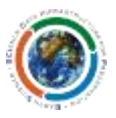

*shutdown()* method has been called, the Framework will throw cache exceptions if any further interactions are attempted.

The *restart()* method reinitialises the Framework, including the cache manager if it is necessary to use it again, however with good application design this should not be necessary.

The following table gives more details on the expectations and output from the various static methods. For the most up-to-date information, see the current JavaDoc, which is located at <http://registry2.scidip-es.eu/javadoc/framework/>

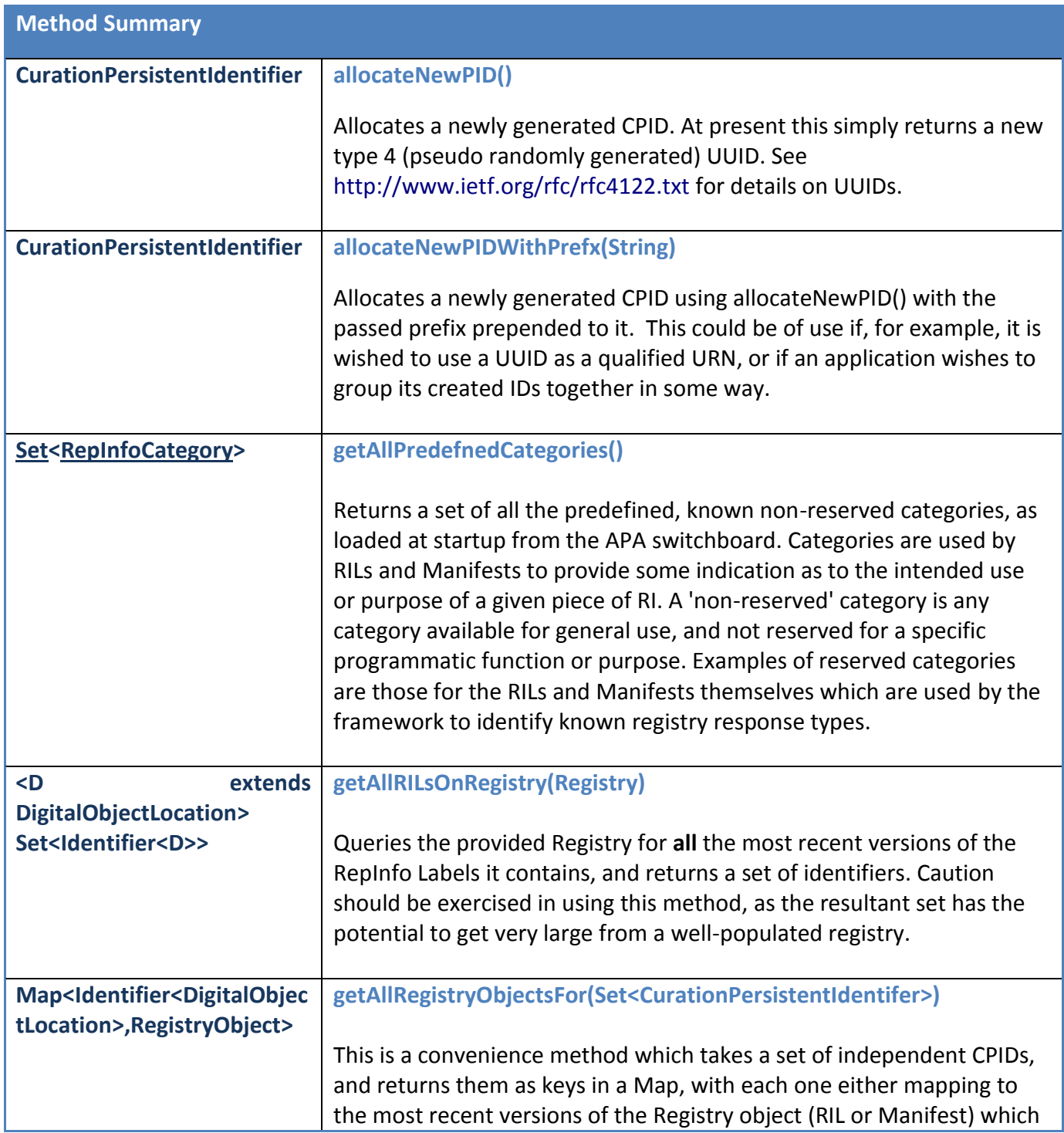

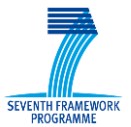

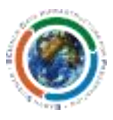

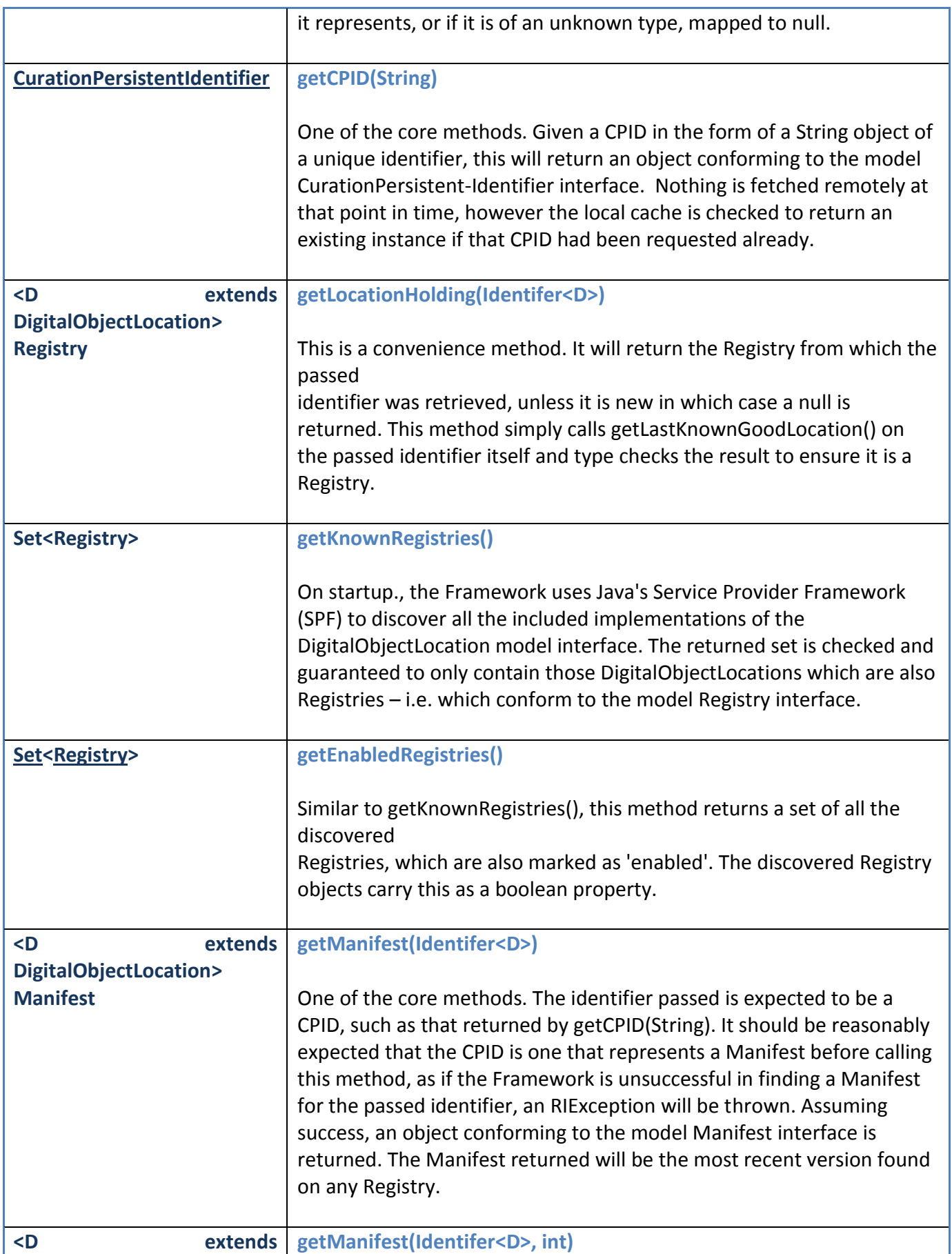

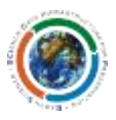

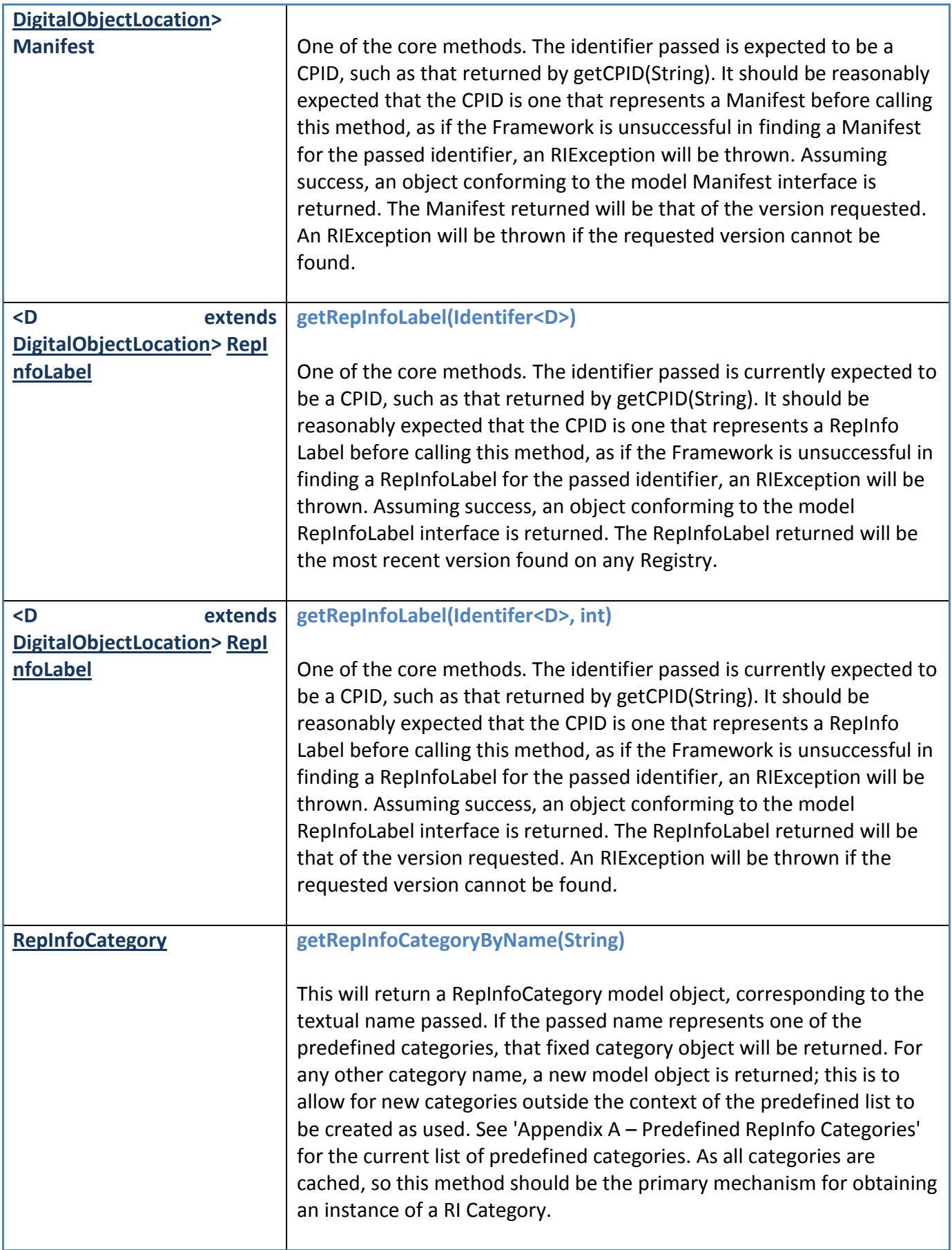

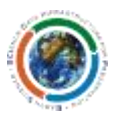

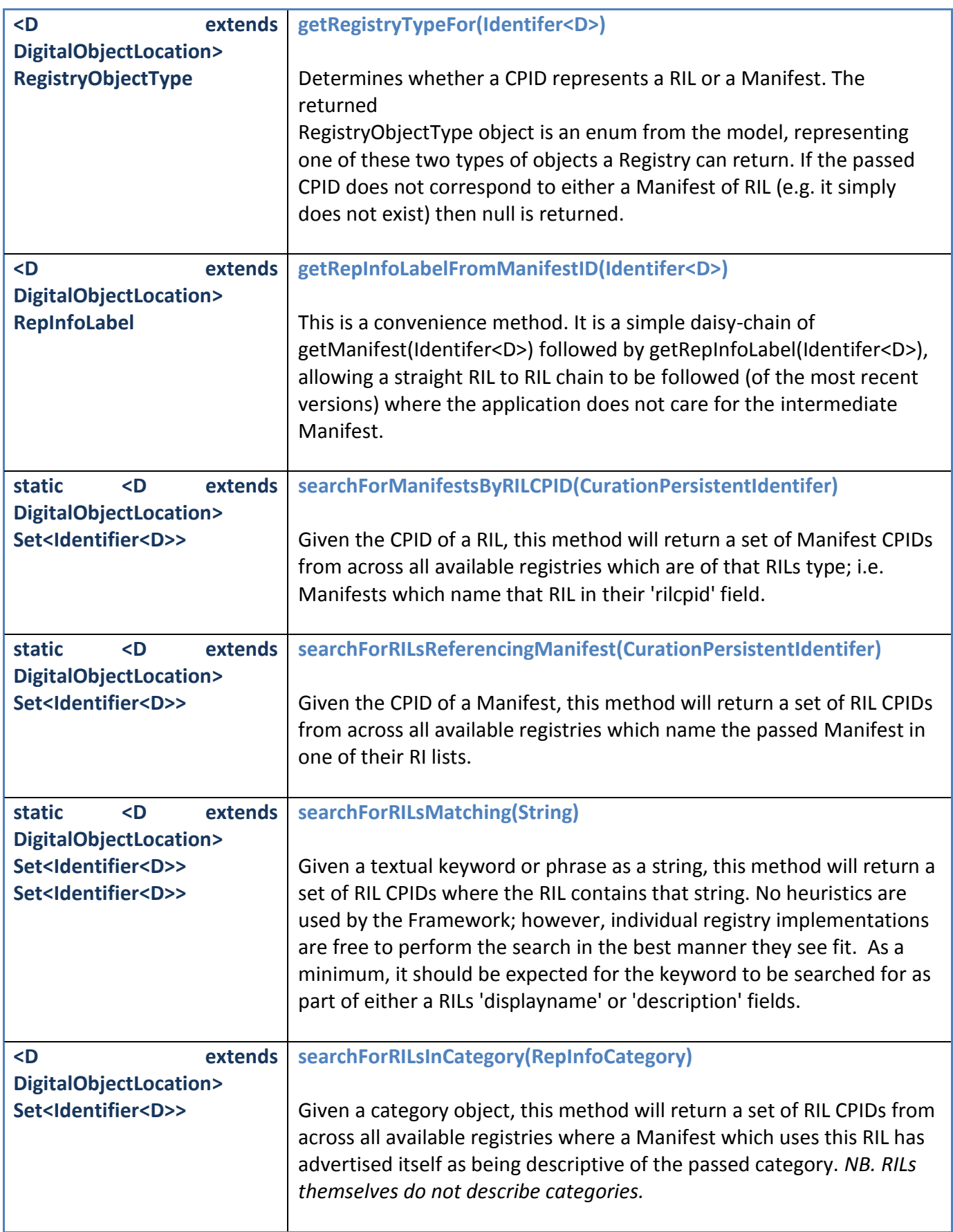

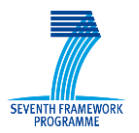

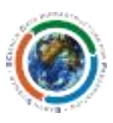

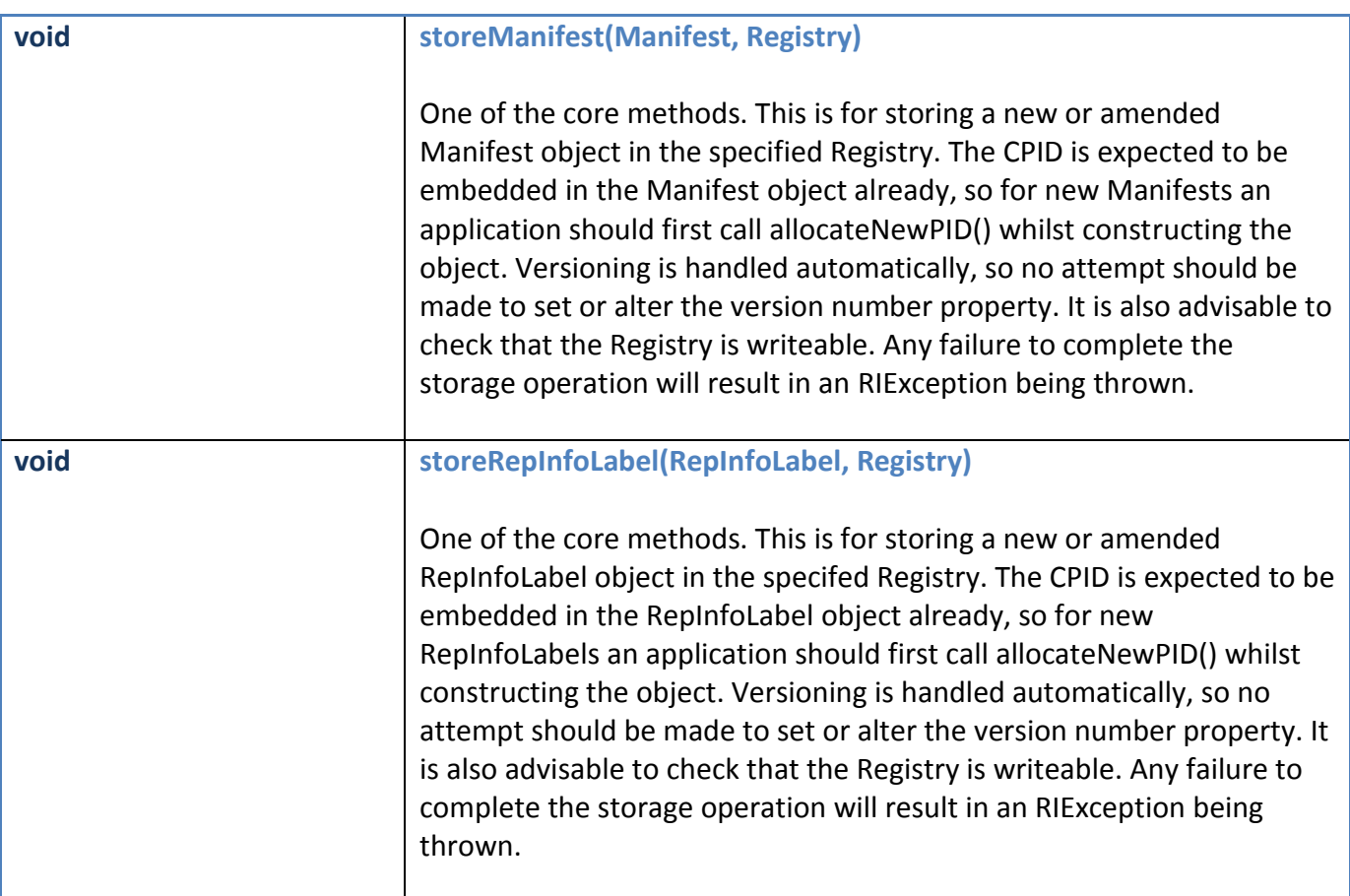

#### **Table 1 Static methods provided by the** *FrameworkWrapper*

The following static methods [\(Table 2\)](#page-14-1) are not concerned directly with Registry object manipulation, but are for obtaining Java classes from remote repositories where specified by a manifest. The exact operation of this mechanism is yet to be fully defined, so the current implementation should be seen as alpha quality code.

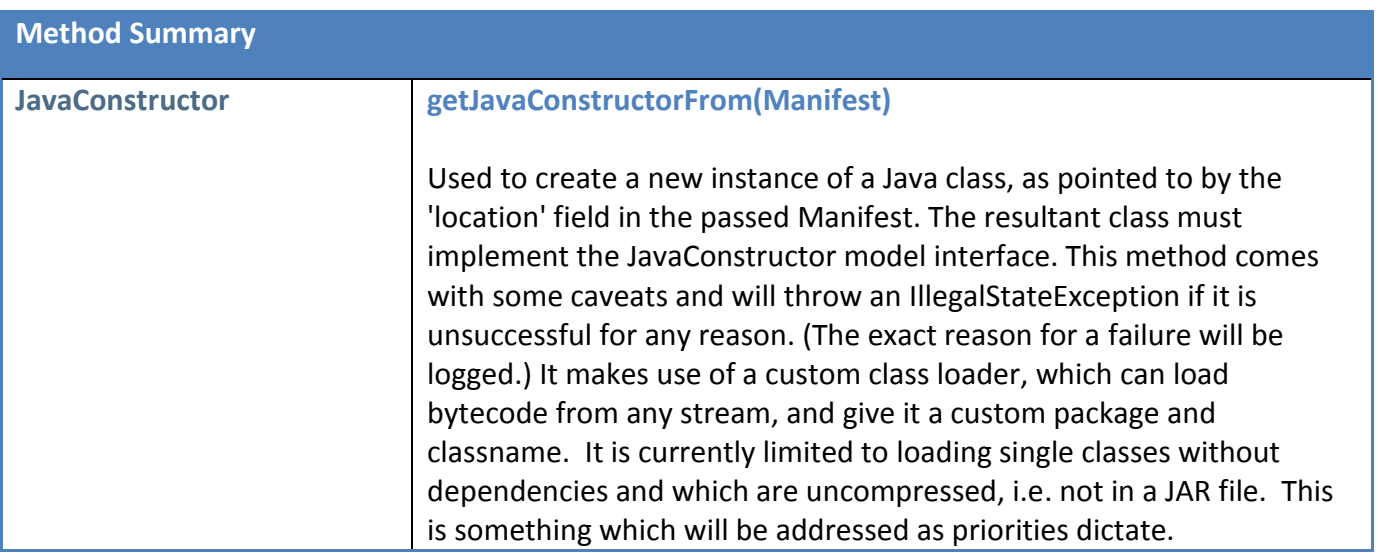

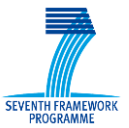

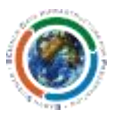

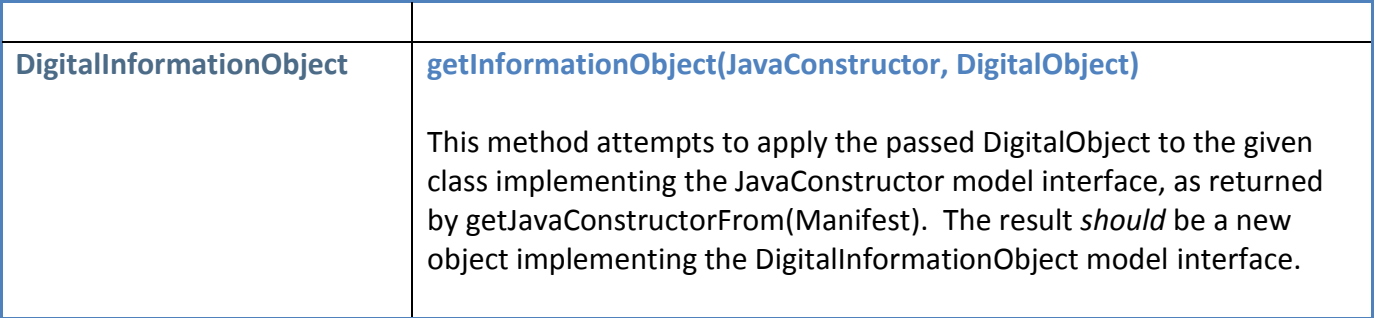

**Table 2 Prototype methods for retrieving Java classes from remote repositories**

<span id="page-14-1"></span>The *getInformationObject* method is more or less a demonstrator, as the approach taken to exception handling is very broad-brush, and may not be acceptable within the implementing application. For the resultant object to be accepted it must implement the DigitalInformationObject model interface directly, and not through inheritance. This is due to the fact that verification must be done by interface name string comparison on account of the class loader hierarchy that will be in place at the point of execution.

# <span id="page-14-0"></span>**5 Registry Authentication and Authorisation**

The Registry interface describes a digital object location which holds only Manifest and RepInfoLabel objects as all or part of a RepInfo Network (RIN). Such locations may require authentication to access. The superinterface of Registry, DigitalObjectLocation, defines three accessors whose purpose is explained in the [Table 3](#page-15-1) below:

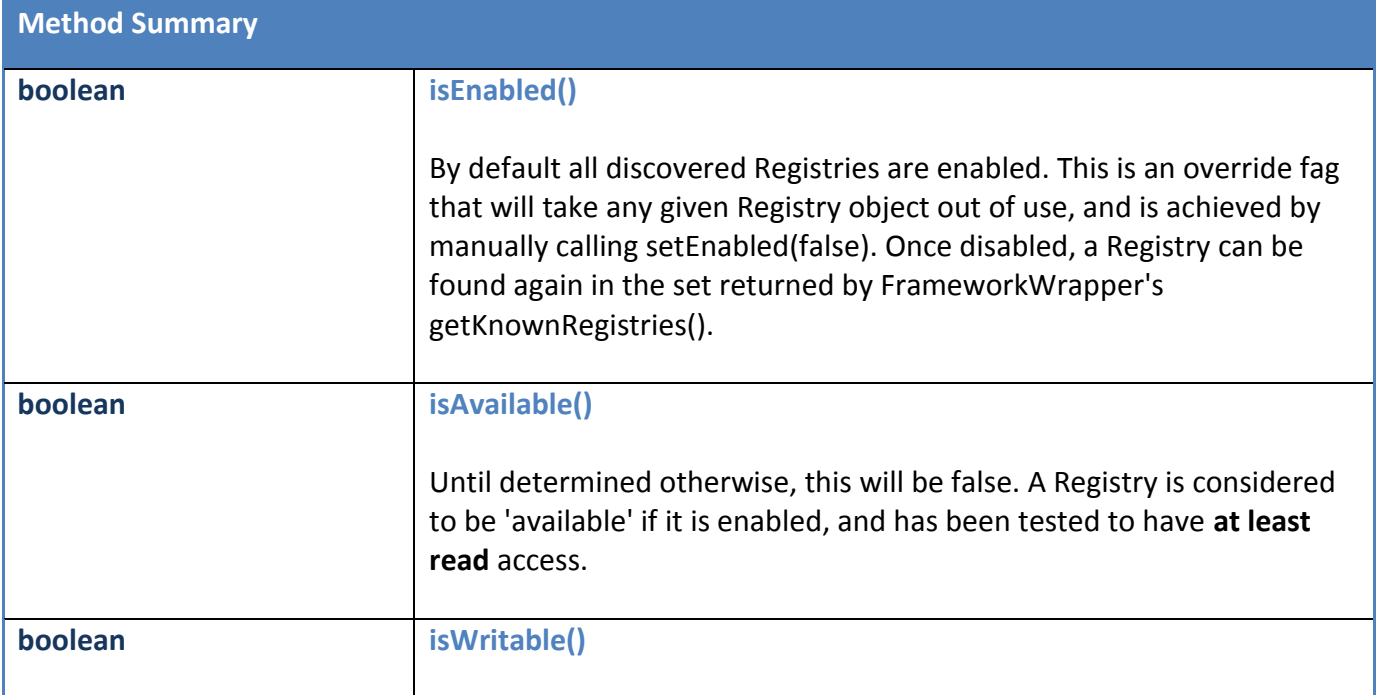

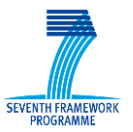

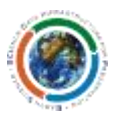

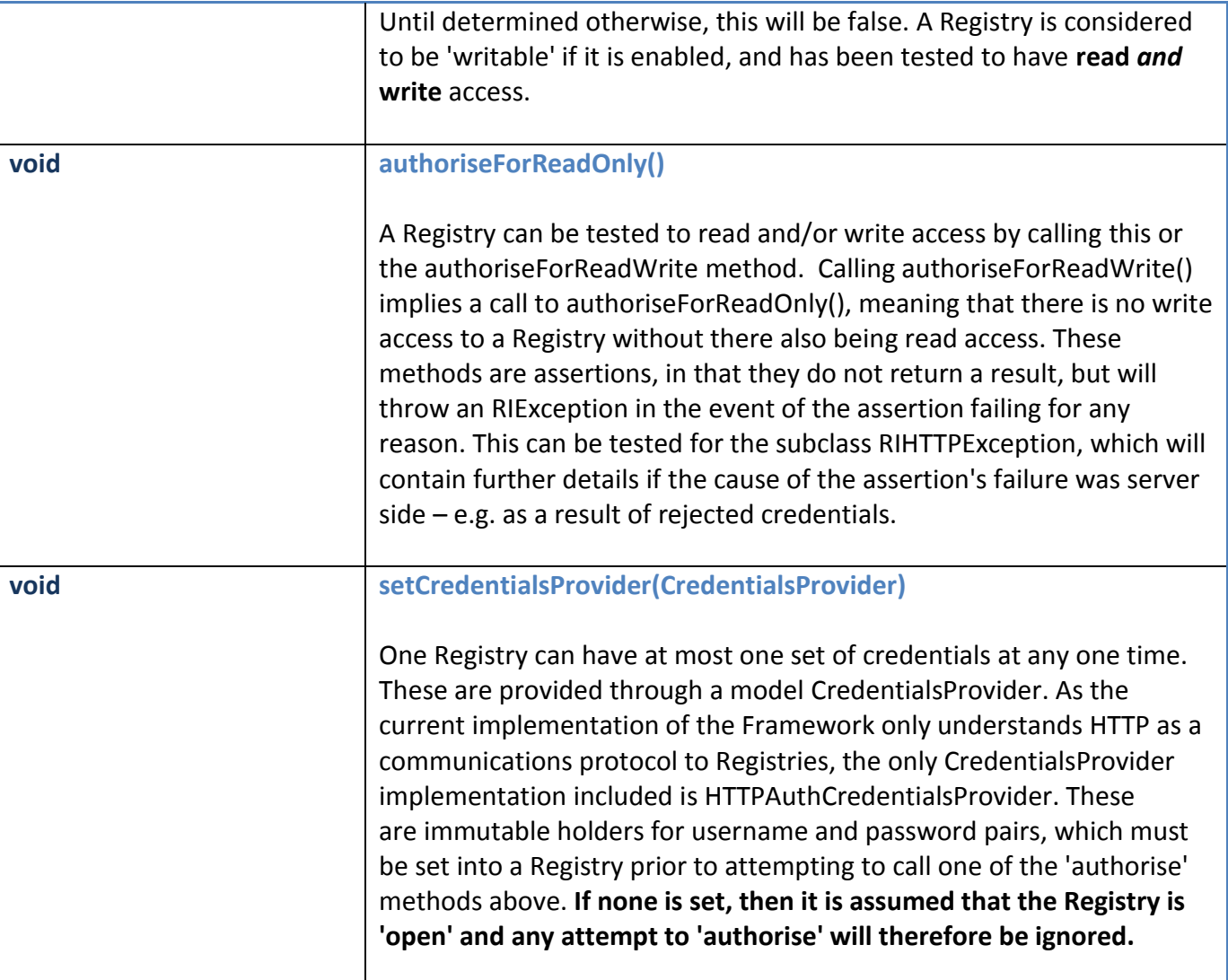

#### **Table 3 Registry interface native and inherited methods**

<span id="page-15-1"></span>Code recipes for using the Framework library are provided in [Annex A.](#page-17-0)

# <span id="page-15-0"></span>**6 Future Work**

The following list is by no means exhaustive, and is not necessarily in priority order; however it is here to highlight currently foreseen additional development which may be necessary over the remainder of the project:

- 1. Registry adapters to be separated out of the core codebase. This will allow registry implementations to be more easily excluded/included by an application.
- 2. Review of Java object construction, including adding remote JAR loading.
- 3. Define Provenance objects and their retrieval.

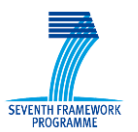

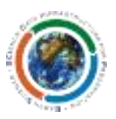

# <span id="page-16-0"></span>**7 Reference Manual**

#### <span id="page-16-1"></span>*7.1 Keyboard shortcuts*

N/A

<span id="page-16-2"></span>*7.2 Command-line commands*

N/A

#### <span id="page-16-3"></span>*7.3 Public APIs*

SCIDIP-ES Framework library provides the *FrameworkWrapper* class as a singleton with static methods that the using application should call. The Framework uses extensively objects (e.g. RepresentationInformation) that implement the Java interfaces defined in the SCIDIP-ES ModelInterfaces component. The Javadoc for Model-Interfaces is available @ [http://registry2.scidip](http://registry2.scidip-es.eu/javadoc/model/)[es.eu/javadoc/model/](http://registry2.scidip-es.eu/javadoc/model/) 

# <span id="page-16-4"></span>**8 Common problems and their correction**

None.

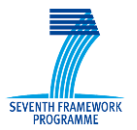

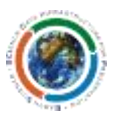

#### <span id="page-17-0"></span>**Annex A. Code Recipes**

Initialise all discovered, enabled registries for read access without any credentials set:

```
for (final Registry reg : FrameworkWrapper.getEnabledRegistries()) {
      try {
             reg.authoriseForReadOnly();
      } catch (final RIException rie) {
             if (LOG.isDebugEnabled()) {
             LOG.debug("Read authorisation failed for " + reg);
             }
      }
}
```
To find out whether a CPID, passed as a String, is a RIL or Manifest:

```
import static info.digitalpreserve.interfaces.RegistryObjectType.*;
...
final CurationPersistentIdentifier cpid = FrameworkWrapper.getCPID(cpidString);
try {
      final RegistryObjectType rrt = FrameworkWrapper.getRegistryTypeFor(cpid);
      switch (rrt) {
      case RIL:
      // Do RIL things
      case MANIFEST:
      // Do Manifest things
      }
} catch (final RIException rie) {
// Handle unknown type condition
}
```
If you know you have the identifier for a RepInfoLabel as a String:

```
RepInfoLabel ril = null;
try {
      CurationPersistentIdentifier cpid = FrameworkWrapper.getCPID(cpidString);
      ril = FrameworkWrapper.getRepInfoLabel(cpid);
} catch (RIException e) {
      LOG.warn(e);
}
```
To retrieve each Manifest which uses a given RepInfoLabel:

```
final Set<Identifier<DigitalObjectLocation>> manifestIDs = 
      FrameworkWrapper.searchForManifestsByRILCPID(ril.getCpid());
for (final Identifier<DigitalObjectLocation> manifestID : manifestIDs)
      final Manifest manifest = FrameworkWrapper.getManifest(manifestID);
      // Do something with the Manifest
}
```
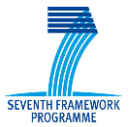

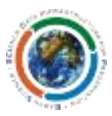

#### Creating and storing a new Manifest:

```
// Create a new object conforming to the Manifest interface (fictional)
final MyManifest manifest = new MyManifest();
// Create a new identifier for it
final CurationPersistentIdentifier cpid = FrameworkWrapper.allocateNewPID();
// Set the new identifier into the manifest
manifest.setManifestCpid(cpid);
// Populate the rest of the manifest's fields...
// Find a registry to save it to (fictional private method)
final Registry registry = getChosenRegistryFrom(FrameworkWrapper.getEnabledRegistries());
   [Optional] Set a (fictional) credentials provider.
// This is usually only done once – not for every call.
registry.setCredentialsProvider(new MyCredentialsProvider(user, pass));
try {
// Assert that we have write access to Registry
      registry.authoriseForReadWrite();
      // Attempt to store the Manifest if the chose Registry is not read-only.
      if (registry.isWritable()) {
      FrameworkWrapper.storeManifest(manifest, registry);
       }
} catch (final RIException rie) {
// Handle store failure
LOG.error(rie);
}
```
To exclude a Registry from being searched or used:

```
for (final Registry reg : FrameworkWrapper.getAvailableRegistries()) {
      if (reg.getLocationUID().equals("ESA")) {
      reg.setEnabled(false);
      }
}
```
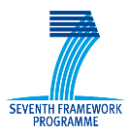

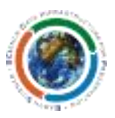

#### <span id="page-19-0"></span>**Annex B. Predefined RepInfo Categories**

The APA switchboard holds the central list of all the predefined RepInfo Categories, and the most upto-date list can be seen on that server itself, which is currently located at:

http://switchboard.digitalpreserve.info/categories.txt

This list should not, however, be considered exhaustive, and indeed is expected to alter over time. RepInfo Labels and Manifests may carry any text as a 'category' and can be used to supplement or extend this list as required by end-users. Notwithstanding this, where possible, a predefined entry should be used in order to maximise the discoverability and potential reuse for any given registry object.

Here is a list of the current RepInfo Categories, as defined at the time of writing:

**Other** Other/Registry Other/Registry/RepInfoLabel Other/Registry/Manifest Other/AccessSoftware Other/Algorithms Other/CommonFileTypes Other/ComputerHardware Other/ComputerHardware/BIOS Other/ComputerHardware/CPU Other/ComputerHardware/Graphics Other/ComputerHardware/HardDiskController Other/ComputerHardware/Interfaces Other/ComputerHardware/Network Other/Media Other/Physical Other/ProcessingSoftware Other/RepresentationRenderingSoftware Other/Software Other/Software/Binary Other/Software/Data Other/Software/Documentation Other/Software/SourceCode Other/Software/JavaClassConstructor Other/Software/OperatingSystem Semantic Semantic/Data Semantic/DictionarySpecification Semantic/DictionarySpecification/Dictionary Semantic/Document Semantic/Document/XMLDocument

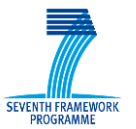

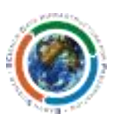

Semantic/Language Semantic/Language/ComputerProgramming Semantic/Language/ComputerProgramming/VendorExtensions Semantic/Language/HumanWritten Semantic/Models Semantic/Standards Semantic/Standards/DevelopingOrganisation Semantic/Standards/DevelopingOrganisation/Standard Structure Structure/Container Structure/Formats Structure/Formats/DescriptionLanguageSpecification Structure/Formats/DescriptionLanguageSpecification/FileDescription Structure/Formats/DataFileType Structure/Formats/Specification

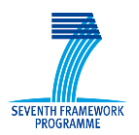

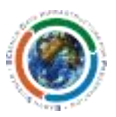

#### <span id="page-21-0"></span>**Annex C. References**

[D21.3] Generic Services and Toolkits Installation and Deployment Manual (including design and specification) – Master Document.

#### <span id="page-21-1"></span>**Annex D. Figures and Tables**

#### <span id="page-21-2"></span>**D.1. List of Figures**

No table of figures entries found.

#### <span id="page-21-3"></span>**D.2. List of Tables**

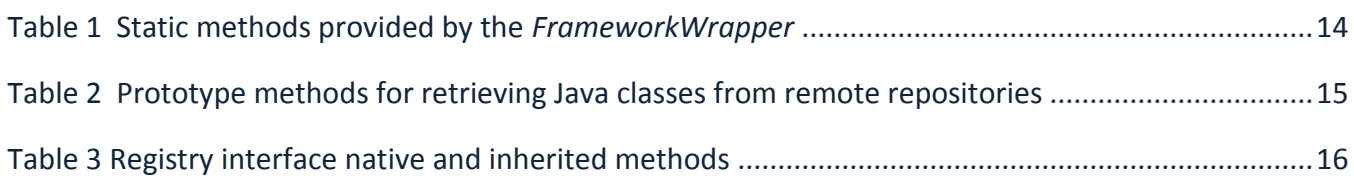

#### <span id="page-21-4"></span>**Annex E. Terminology**

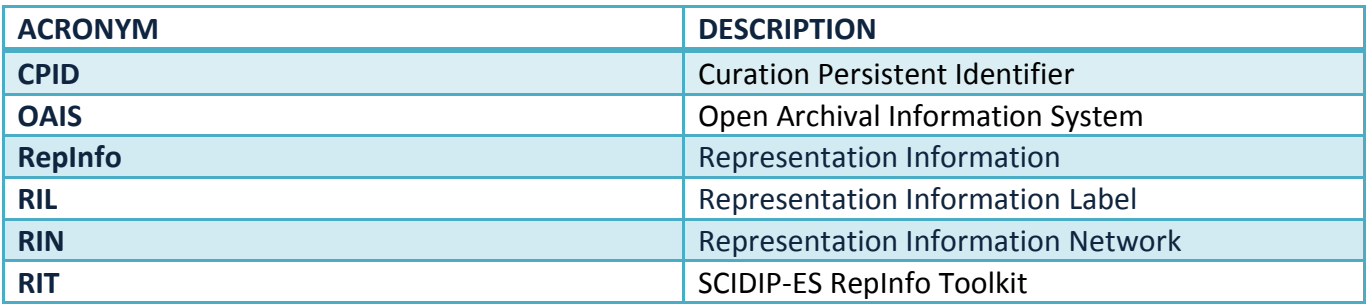